# **QGIS Application - Bug report #10815 refine rules (add ranges/categories): expressions not applied/written correctly**

*2014-07-05 03:40 AM - baditaflorin -*

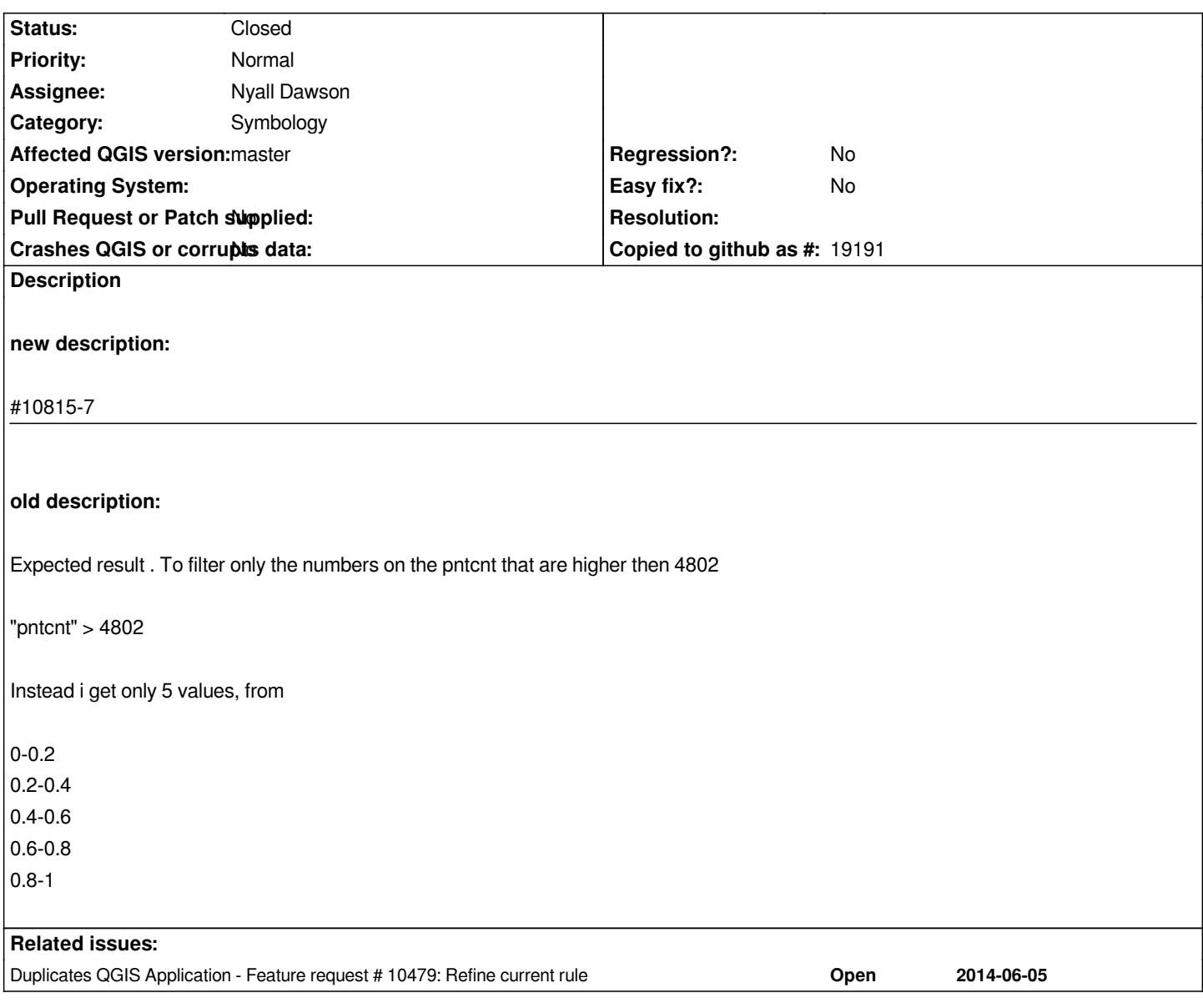

# **Associated revisions**

**Revision ae853766 - 2015-10-12 12:01 PM - Nyall Dawson**

*Fix refining rule based renderer using expression (fix #10815)*

# **History**

# **#1 - 2014-07-05 03:43 AM - Nathan Woodrow**

*That isn't doing what you expected it to. What you are doing there is making a range based on the results from the expression "pntcnt" > 4802 which is from 0 -> 1.*

*What you are looking for isn't implemented yet.*

### **#2 - 2014-07-05 03:44 AM - Nathan Woodrow**

*- Resolution set to duplicate*

*- Status changed from Open to Closed*

### *#10479*

### **#3 - 2014-07-05 03:57 AM - baditaflorin -**

*Yes it is implemented, i discovered it now*

*CASE WHEN "pntcnt" <50 THEN "pntcnt" END*

*Thanks for the quick reply*

## **#4 - 2014-07-05 04:50 AM - baditaflorin -**

*- File strange.jpg added*

*- Status changed from Closed to Reopened*

*This is strange, doing a query like this works*

*CASE WHEN ( "pntcnt" <100.1 ) THEN "pntcnt" END*

*But searching for bigger numbers not working*

*CASE WHEN ( "pntcnt" >100.1 ) THEN "pntcnt" END*

*Or if i search only for 200, i get all the values until 200, as seen in the photo*

*In this sense you say that is not implemented, that it works only with < ?*

### **#5 - 2014-07-05 05:23 AM - baditaflorin -**

*- File refine\_by\_categories.jpg added*

*If i choose refine by category, then the CASE ELSE is working, even with*

*CASE WHEN "pntcnt" >= 50.1000 AND "pntcnt" <= 100.1 THEN "pntcnt" END*

*As can be seen in the photo*

### **#6 - 2014-07-05 02:02 PM - Jürgen Fischer**

*- Category set to Symbology*

### **#7 - 2014-07-07 08:42 AM - Giovanni Manghi**

- *Status changed from Reopened to Feedback*
- *Resolution deleted (duplicate)*
- *OS version deleted (7)*

*- Operating System deleted (Windows)*

*- Subject changed from refine a rule to rules - colums filter not working to refine rules (add ranges/categories): expressions not applied/written correctly*

*This is what I see (please correct me if I'm wrong):*

#### **categorized renderer**

 *- in the normal categorized renderer I can use an expression like (NUMPOINTS is a integer field)*

*CASE WHEN "NUMPOINTS" >= 50.0000 AND "NUMPOINTS" <= 100.0 THEN "NUMPOINTS" END*

*this will effectively create a subset of values and for each of them it will create a separate symbology class*

 *- in the* **rule based renderer** *when I refine a rule (by category), the same expression will result in a filter like (example for just one symbology class)*

*"CASE WHEN ""NUMPOINTS"" >= 50.0000 AND ""NUMPOINTS"" <= 100.0 THEN ""NUMPOINTS"" END" = 68.0000*

*and this is wrong, in fact if I remove the not necessary '"' the expression works*

*CASE WHEN "NUMPOINTS" >= 50.0000 AND "NUMPOINTS" <= 100.0 THEN "NUMPOINTS" END = 68.0000*

*(and otherwise testing the filter/expression fails with "Column 'CASE WHEN "NUMPOINTS" >= 50.0000 AND "NUMPOINTS" <= 100.0 THEN "NUMPOINTS" END' not found")*

 *- in a similar fashion an expression like*

### *"NUMPOINTS" > 100*

*will return 1 or 0 (depending if is true or not that the feature has more than 100 "NUMPOINTS").*

*This will work ok in the standard categorized renderer but in the rule based one, when refining by category it will result in rules with too many '"', example*

*"CASE WHEN ""NUMPOINTS"" >= 50.0000 AND ""NUMPOINTS"" <= 100.0 THEN ""NUMPOINTS"" END" = 59.0000*

*Similar observations can be done for* **graduated renderer***:*

 *- in the standard graduated renderer an expression like*

*CASE WHEN "NUMPOINTS" >= 50.0000 AND "NUMPOINTS" <= 100.0 THEN "NUMPOINTS" END*

*can be used to effectively render (by ranges) only the features with "NUMPOINTS" between 50 and 100*

 *- when the same expression is used to refine a rule based rule by adding a range then is written wrong (example, for one symbology class):*

*"CASE WHEN ""NUMPOINTS"" >= 50.0000 AND ""NUMPOINTS"" <= 100.0 THEN ""NUMPOINTS"" END" >= 84.0000 AND "CASE WHEN ""NUMPOINTS"" >= 50.0000 AND ""NUMPOINTS"" <= 100.0 THEN ""NUMPOINTS"" END" <= 97.0000*

 *- similar observation for an expression like*

#### *"NUMPOINTS" > 100*

*This does not seems to work on 2.2 either, where the expressions were introduced to allow more advanced categorized/graduated symbology, then it should be tagged as blocker, because is a new feature that does not work as expected (at least inside the rule based symbology).*

### **#8 - 2015-05-22 12:34 AM - Giovanni Manghi**

*- Affected QGIS version changed from 2.4.0 to master*

*- Status changed from Feedback to Open*

### **#9 - 2015-09-16 02:30 AM - Vladimir Udilov**

*- File refine\_bug.png added*

*I can reproduce this bug in 2.10.1.*

*Basically when you refine a rule (adding range or category both) using an expression instead of just a field, left parts of sub-rules that are created are escaped as if they were a field name. See attached screenshot - double quotes inside expression and unneeded quotes around expression can be seen. Escaping was probably added when fixing this bug: Issue #5536*

### **#10 - 2015-10-10 11:26 PM - Nyall Dawson**

*Some more detail in #13561*

# **#11 - 2015-10-12 12:36 AM - Nyall Dawson**

*- Assignee set to Nyall Dawson*

# **#12 - 2015-10-12 03:01 AM - Nyall Dawson**

*- Status changed from Open to Closed*

*Fixed in changeset commit:"ae85376614f27da2d3f4b389e26539709a1be5e0".*

### **#13 - 2017-08-08 12:56 AM - Jürgen Fischer**

*- Description updated*

### **Files**

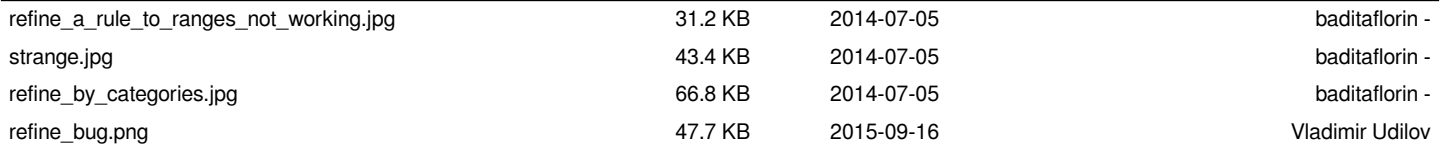